#### **Identifikation von Materialparametern mit LS-OPT -Anwendungsbeispiele aus der Praxis**

# **Teil 2: Charakterisierung von Schädigung und Versagenbei Metallen (GISSMO)**

J. Effelsberg<sup>1)</sup>, M. Feucht<sup>2)</sup>

1)DYNAmore GmbH, Stuttgart 2)Daimler AG, Sindelfingen

Infotag LS-OPT

10. Juni 2013

Identifikation von Materialparametern mit LS-OPT, Effelsberg, Juni 2013

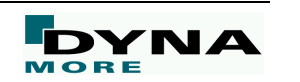

# **Übersicht**Identifikation von Materialparameternmit LS-OPT

- $\blacksquare$ Motivation: Schädigungsmodell GISSMO
- $\blacksquare$ Versuchsdurchführung und -auswertung
- $\blacksquare$  Charakterisierung einer GISSMO-Materialkarte: Kalibrierung von Schädigung und Versagen mit LS-OPT
- $\blacksquare$ Zusammenfassung

#### **Motivation: Schädigungsmodell GISSMO**

- **GISSMO** <sup>=</sup>**G**eneralized **<sup>I</sup>**ncremental **<sup>S</sup>**tress **S**tate dependent damage **MO**del Г
	- Trennung von Plastizitätsformulierung und Schädigungs-/Versagensprognose
	- Kombination mit beliebigem Konstitutivmodell, z. B. \*MAT\_024 (von Mises)
	- ▉ Versagensdehnung in Abhängigkeit der Triaxialität (Haupt-/Mises-Spannung)
	- Schädigungsevolution, Versagen, Instabilität (Beginn der Netzabhängigkeit)
	- ٠ Kopplung der Schädigung mit den Spannungen, postkritisches Verhalten

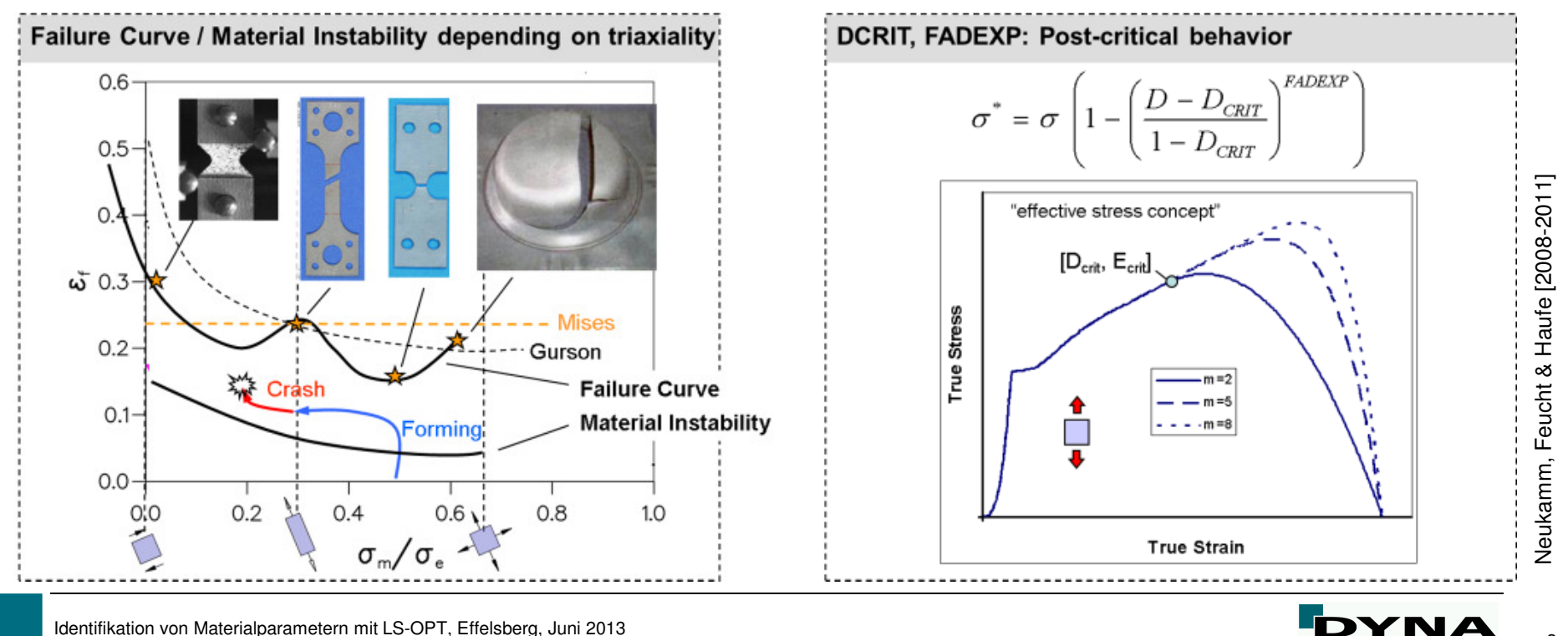

#### **Versuchsdurchführung und -auswertung**

 $\blacksquare$ Probengeometrien

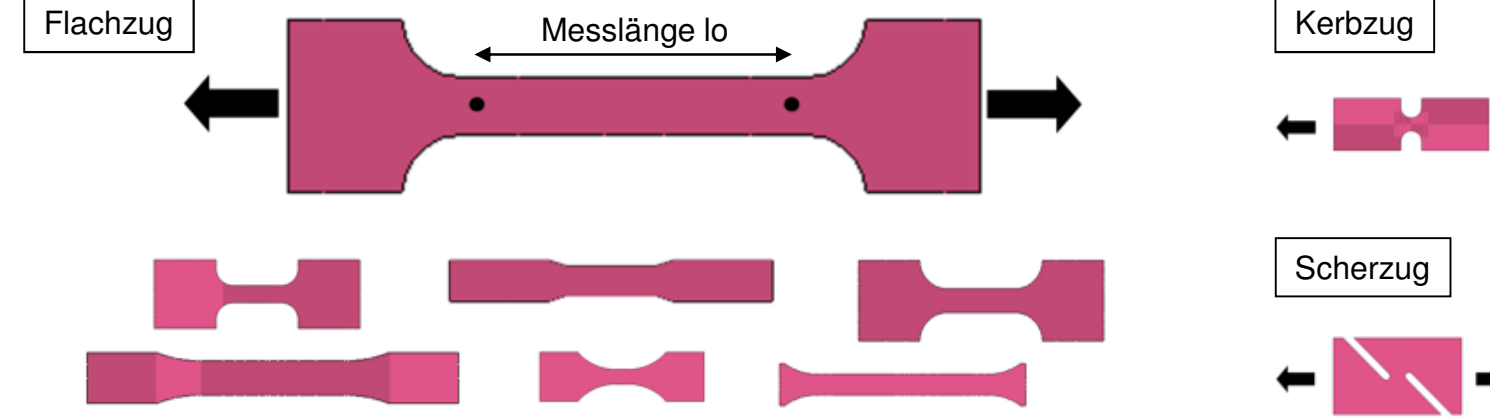

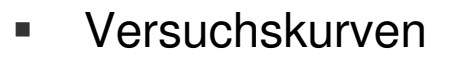

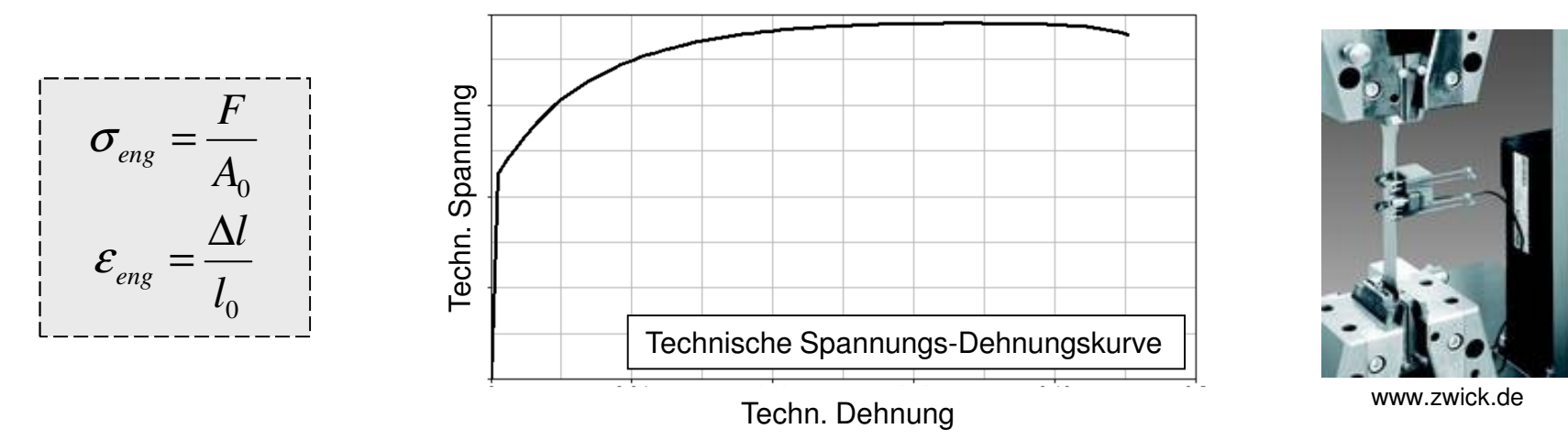

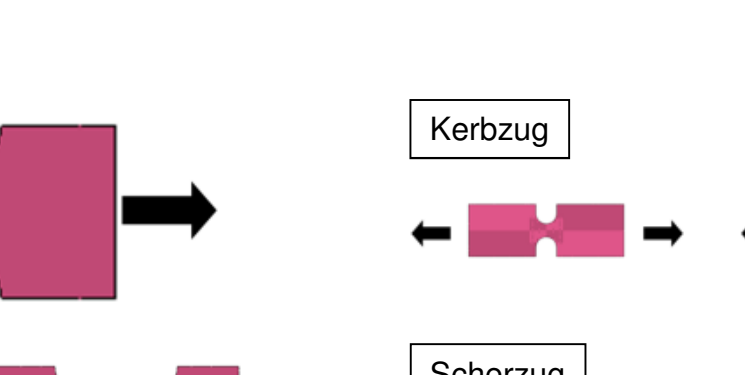

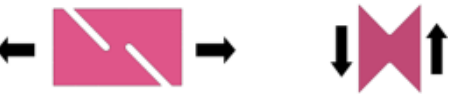

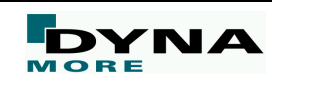

#### **Charakterisierung einer GISSMO-Materialkarte**

- ▉ Fließkurvenanpassung
	- Konstitutivmodell (Plastizität):  $\blacksquare$ von Mises in \*MAT\_024
	- qs. / dyn. Zugversuche
	- → LS-OPT: Vgl. Teil 1 des Vortrags
- ٠ Kalibrierung von Schädigung / Versagen (GISSMO)
	- Ű. \*MAT\_ADD\_EROSION
	- qs. Flachzug-, Scherzug-,  $\blacksquare$ Kerbzugversuche
	- $\overline{\phantom{a}}$  Identifikation des fading exponent FADEXP und den beiden LoadCurves LCSDG (Versagen)und ECRIT (Instabilität)
	- ш "reverse engineering"
	- **LS-OPT**

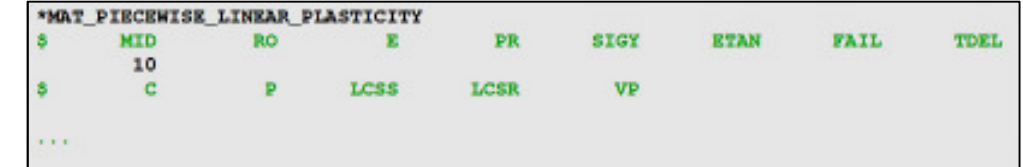

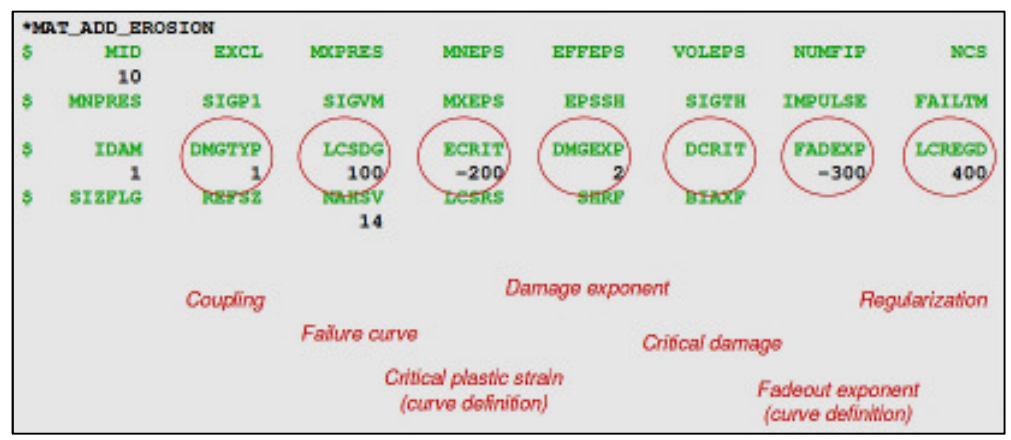

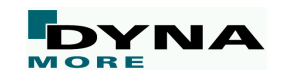

 $\blacksquare$ **Solvers** 

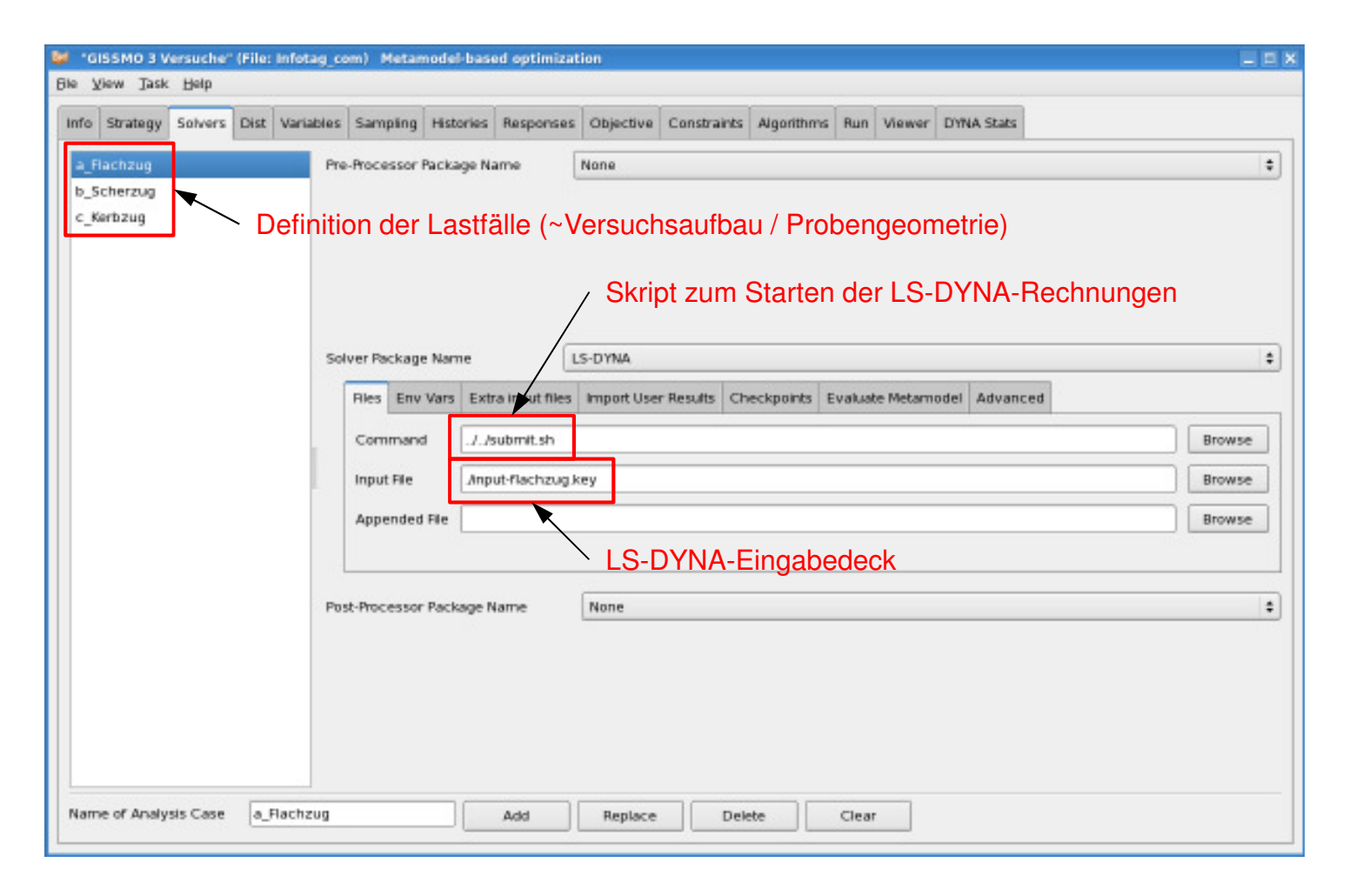

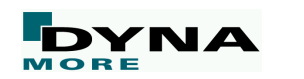

 $\blacksquare$ Variables

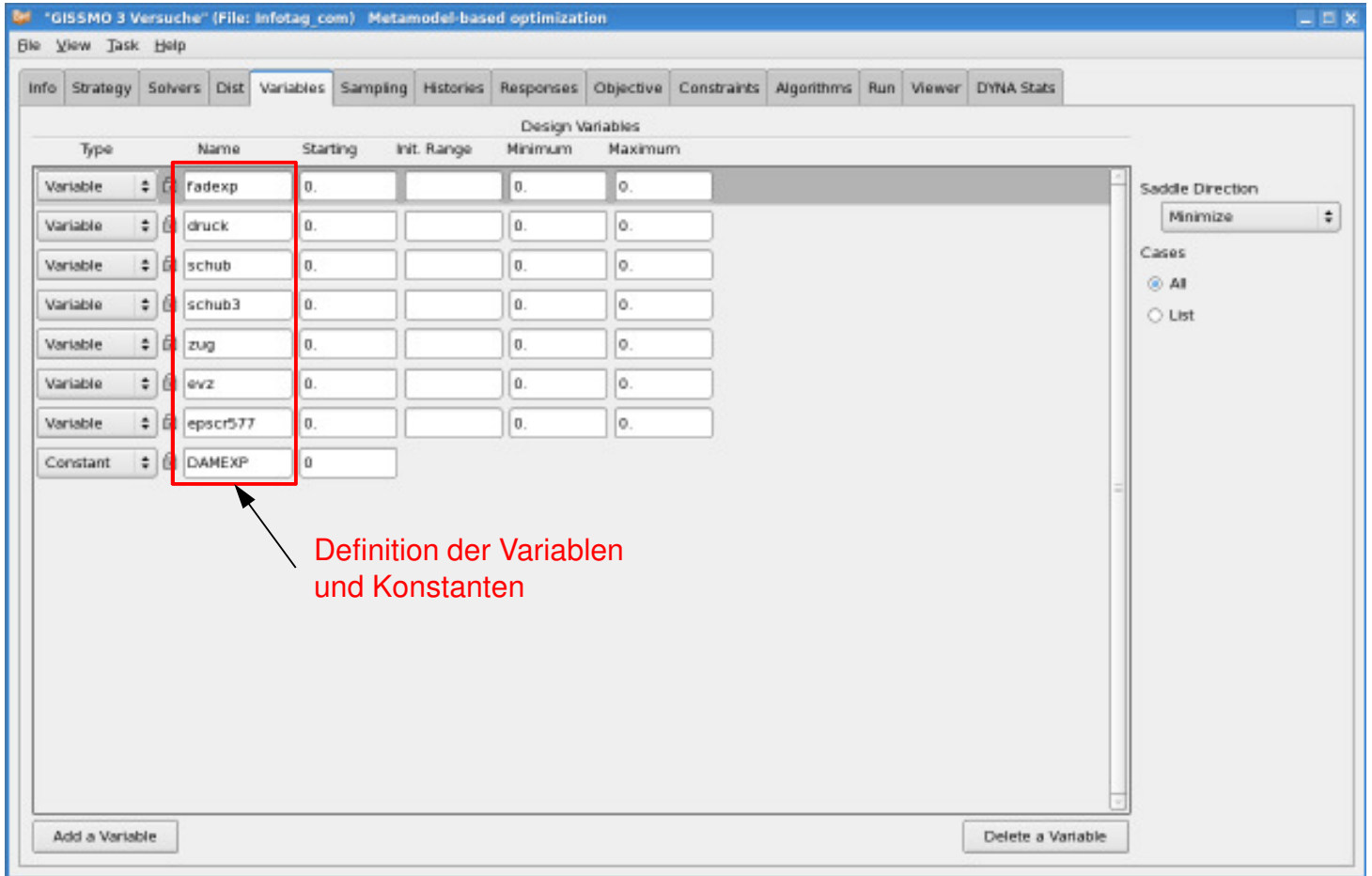

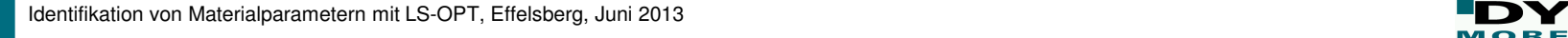

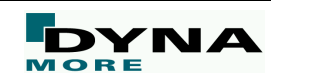

 $\blacksquare$ Histories: SECFORC

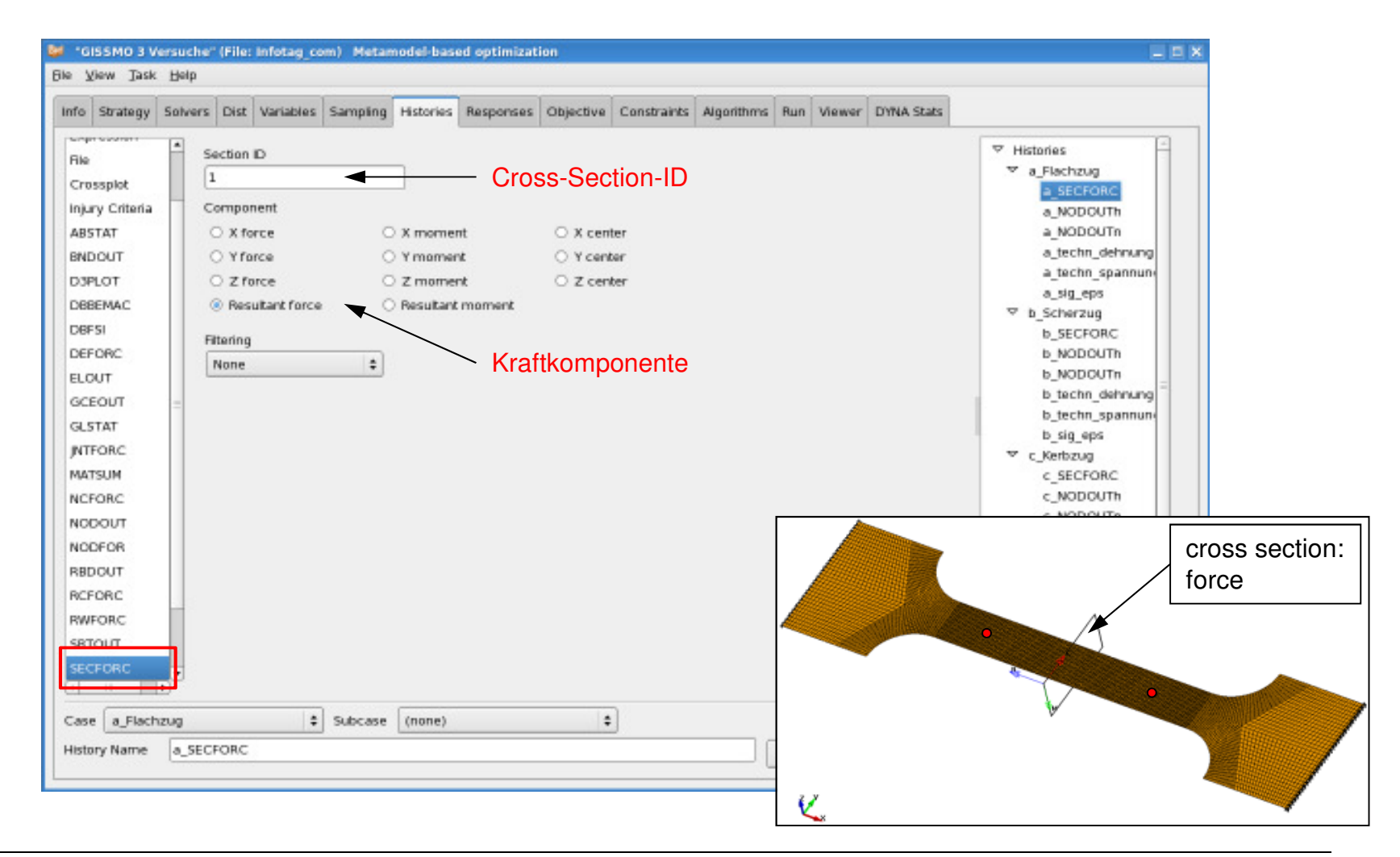

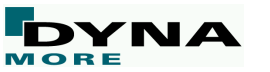

8

Identifikation von Materialparametern mit LS-OPT, Effelsberg, Juni 2013

 $\mathbf{m}$ Histories: NODOUT

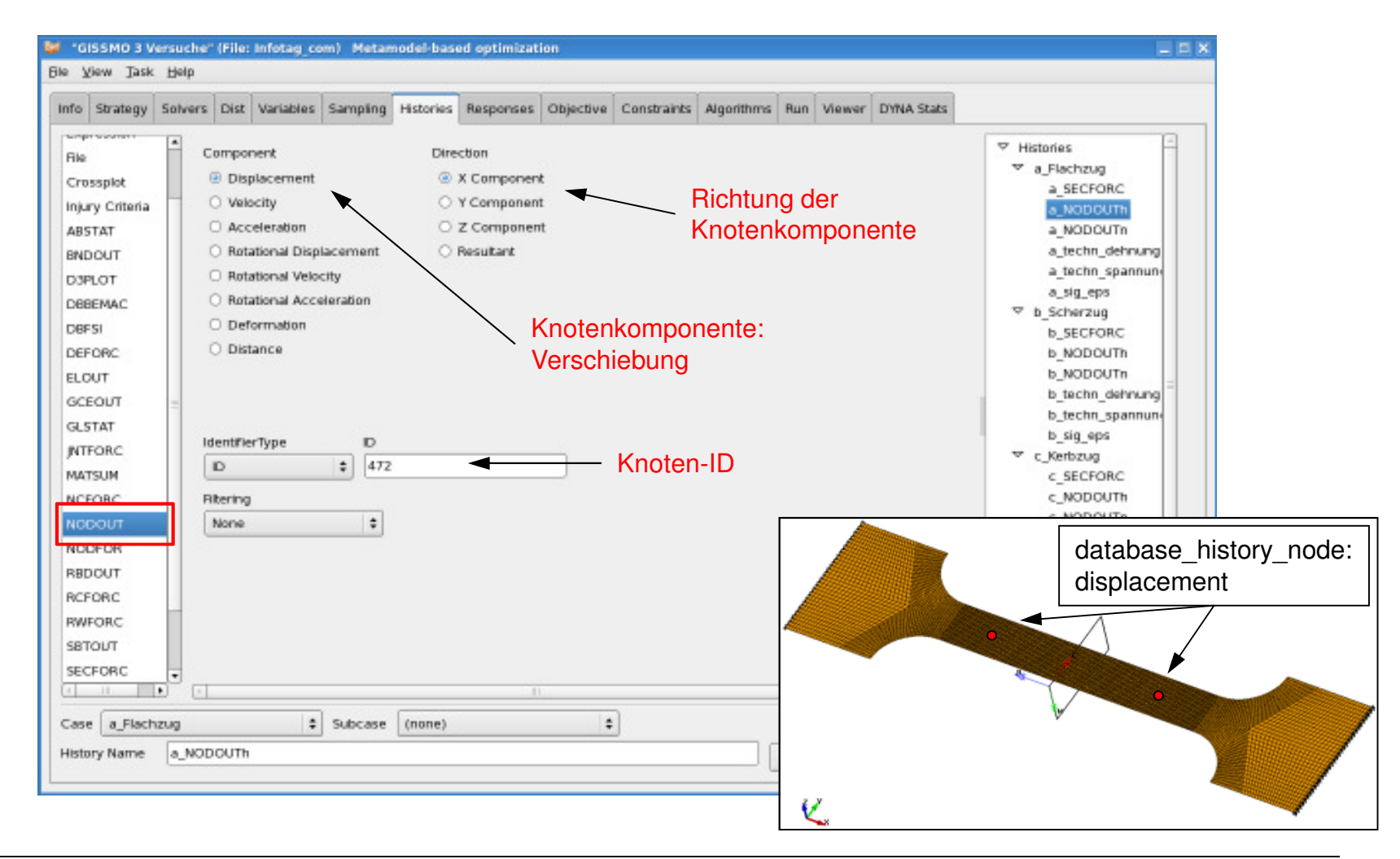

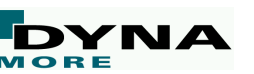

 $\blacksquare$ Histories: Expression

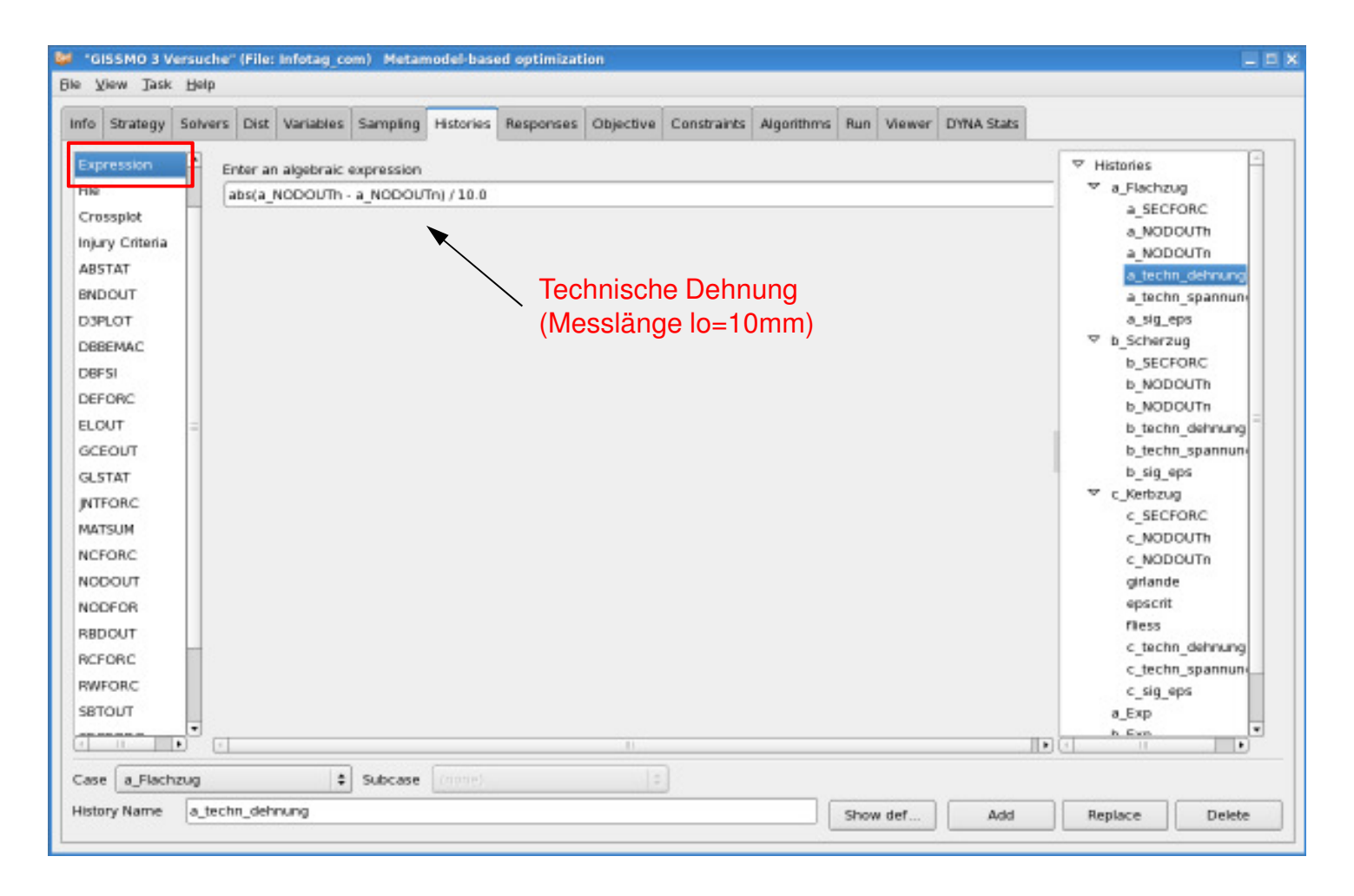

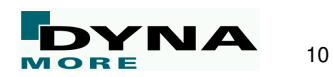

 $\blacksquare$ Histories: Expression

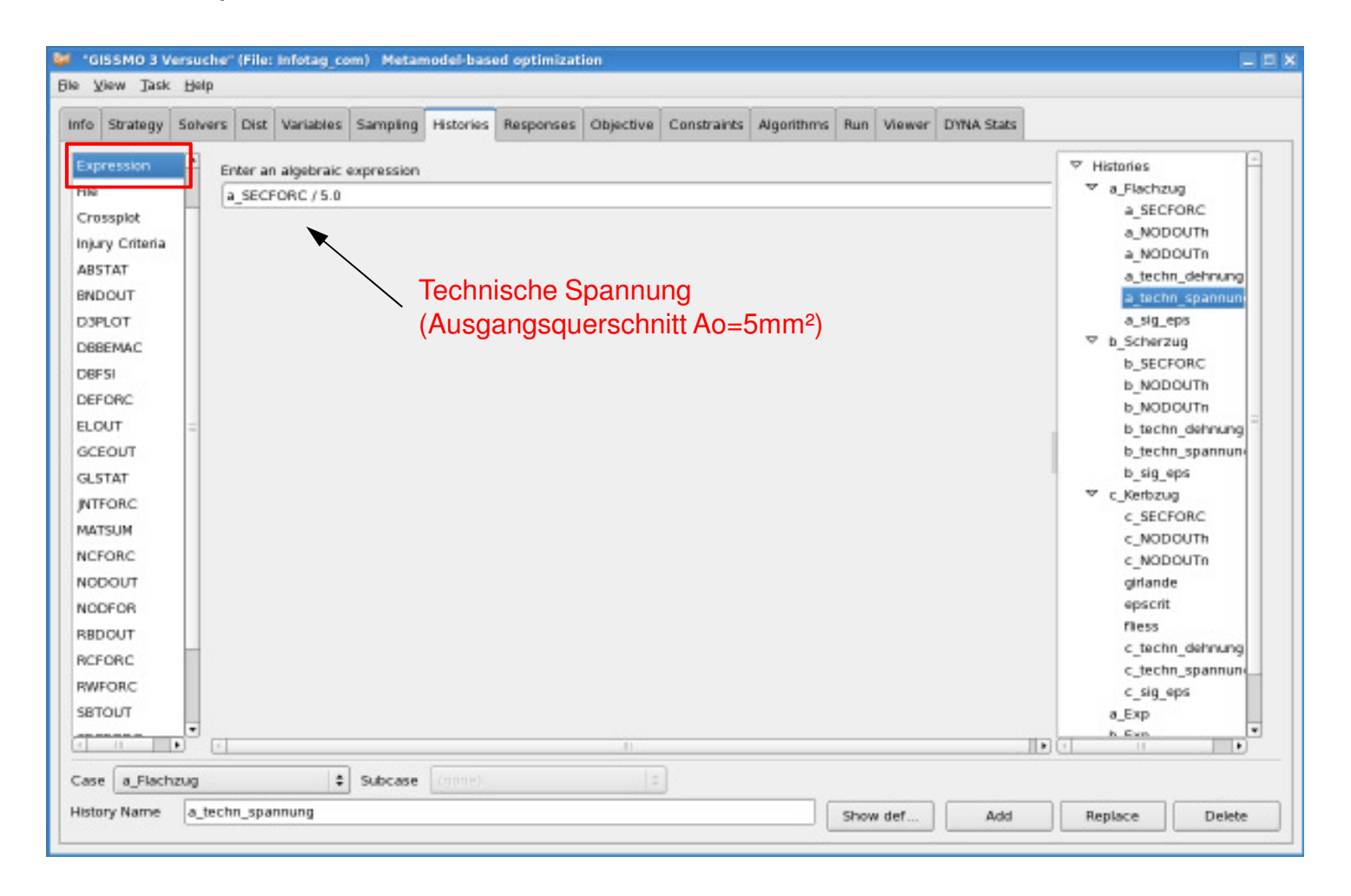

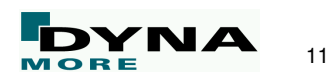

 $\blacksquare$ Histories: Crossplot

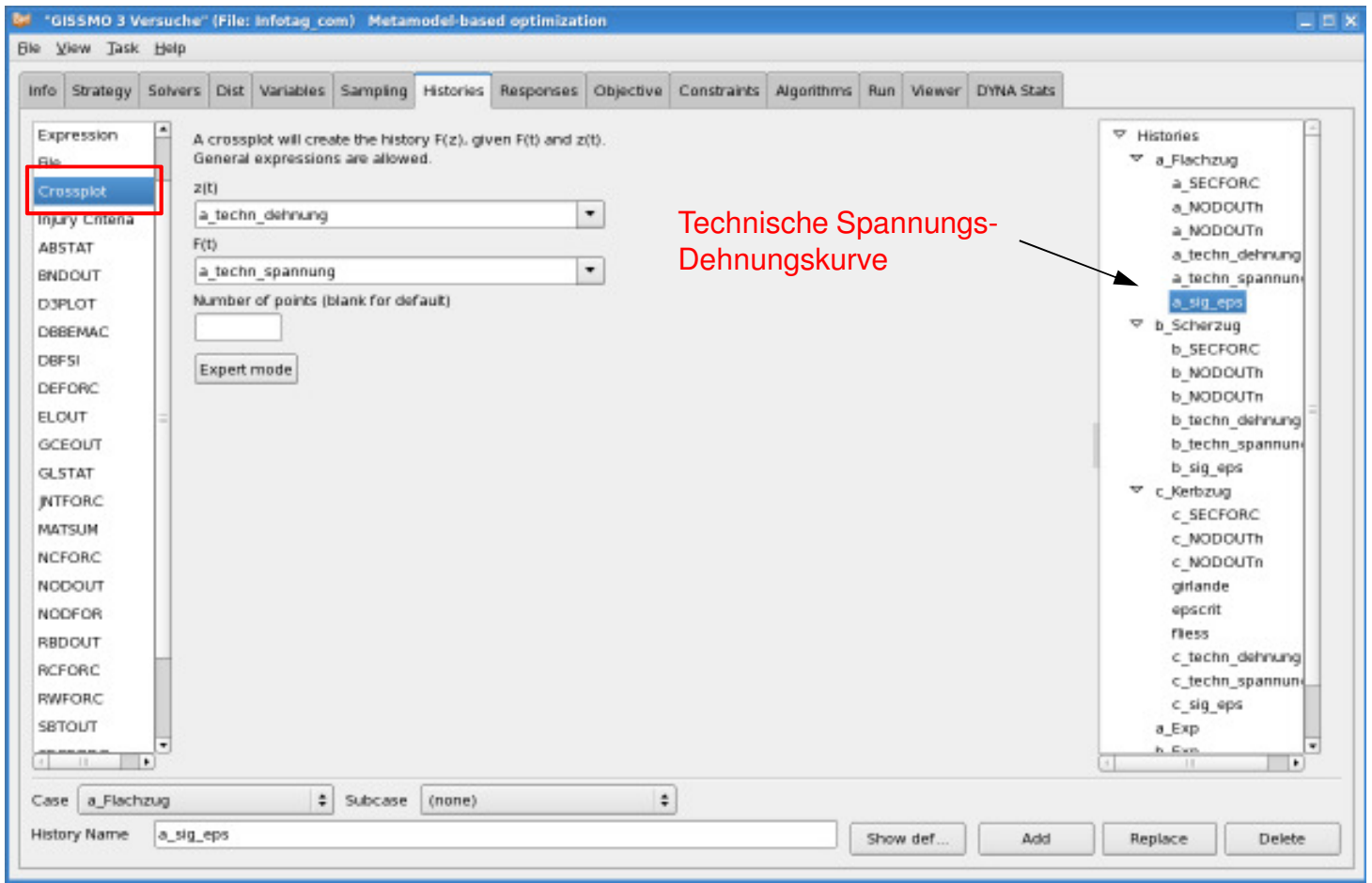

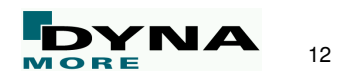

 $\blacksquare$ Histories: File

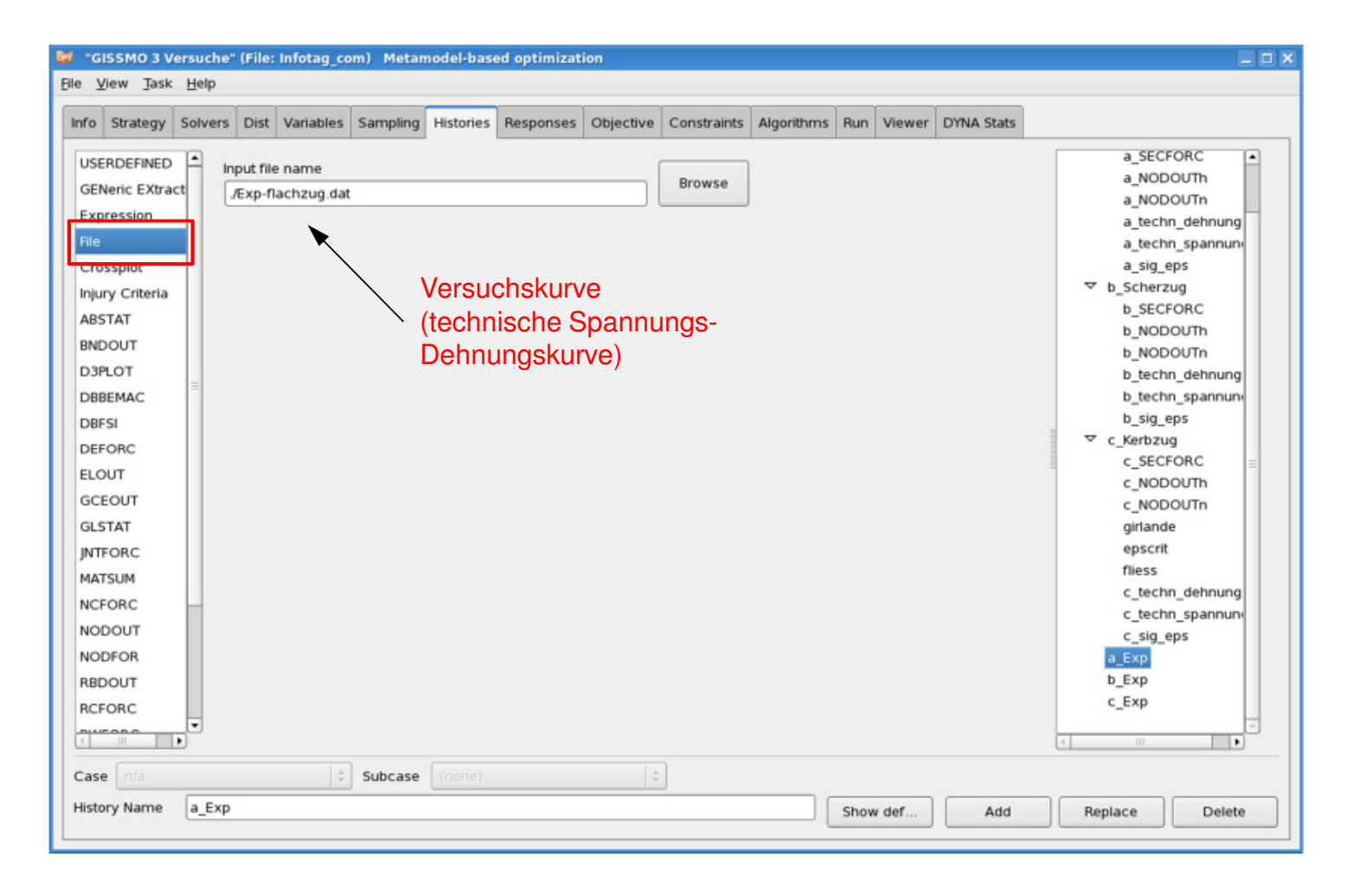

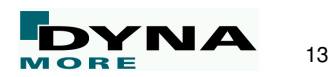

 $\blacksquare$ Histories: USERDEFINED

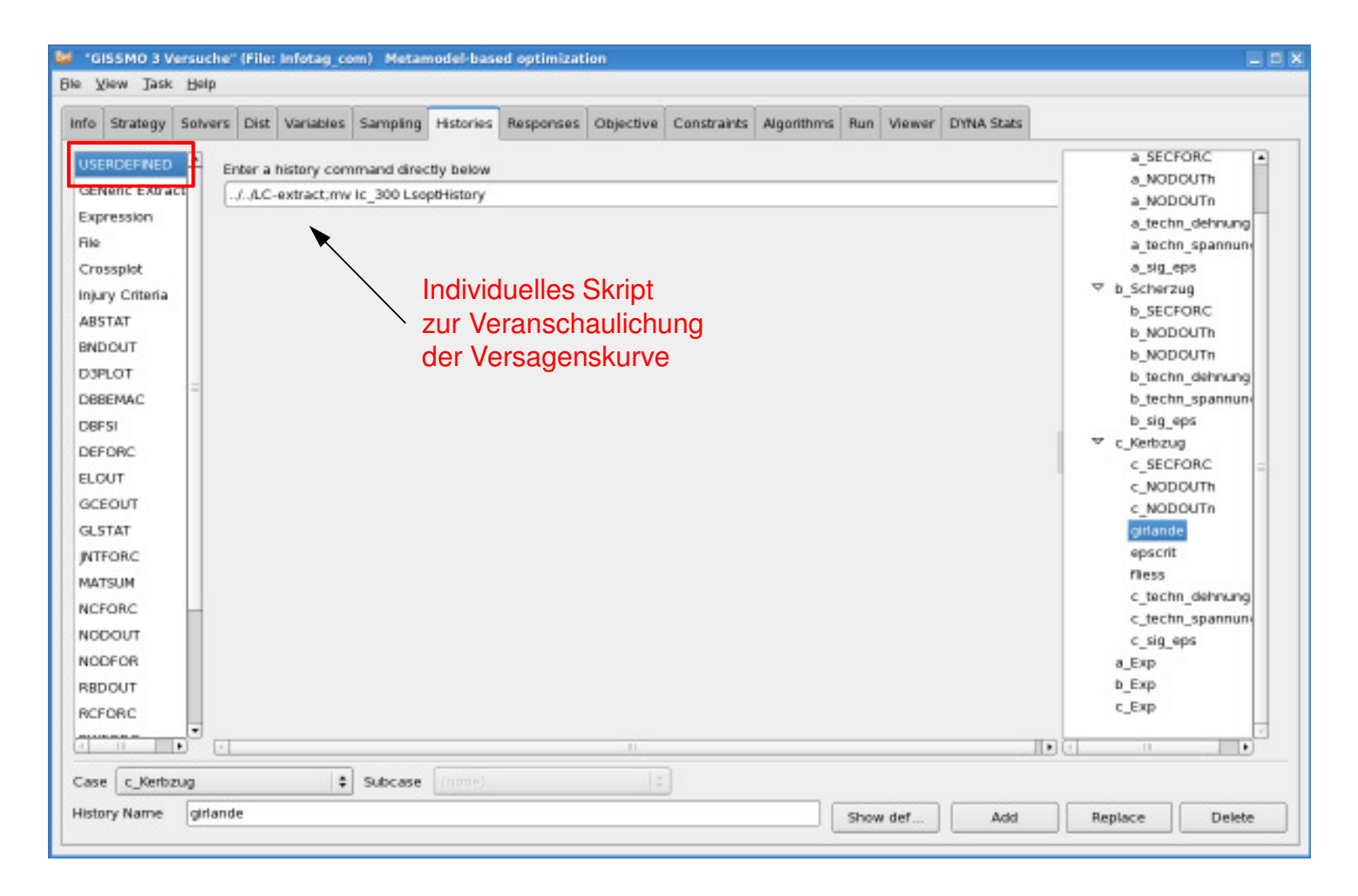

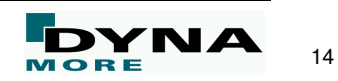

 $\blacksquare$ Responses: Composite-Expression

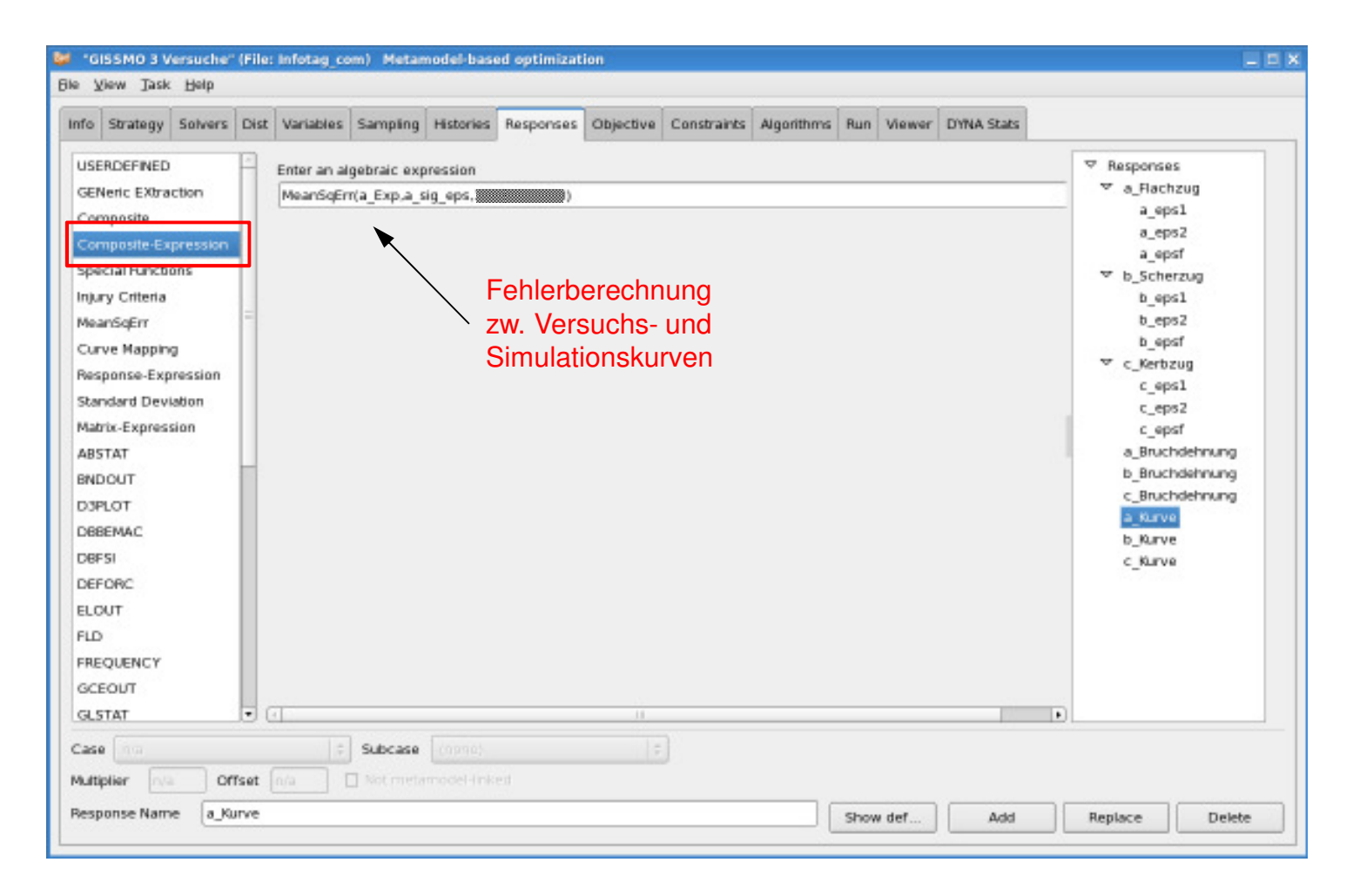

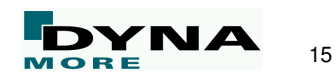

 $\blacksquare$ **Objective** 

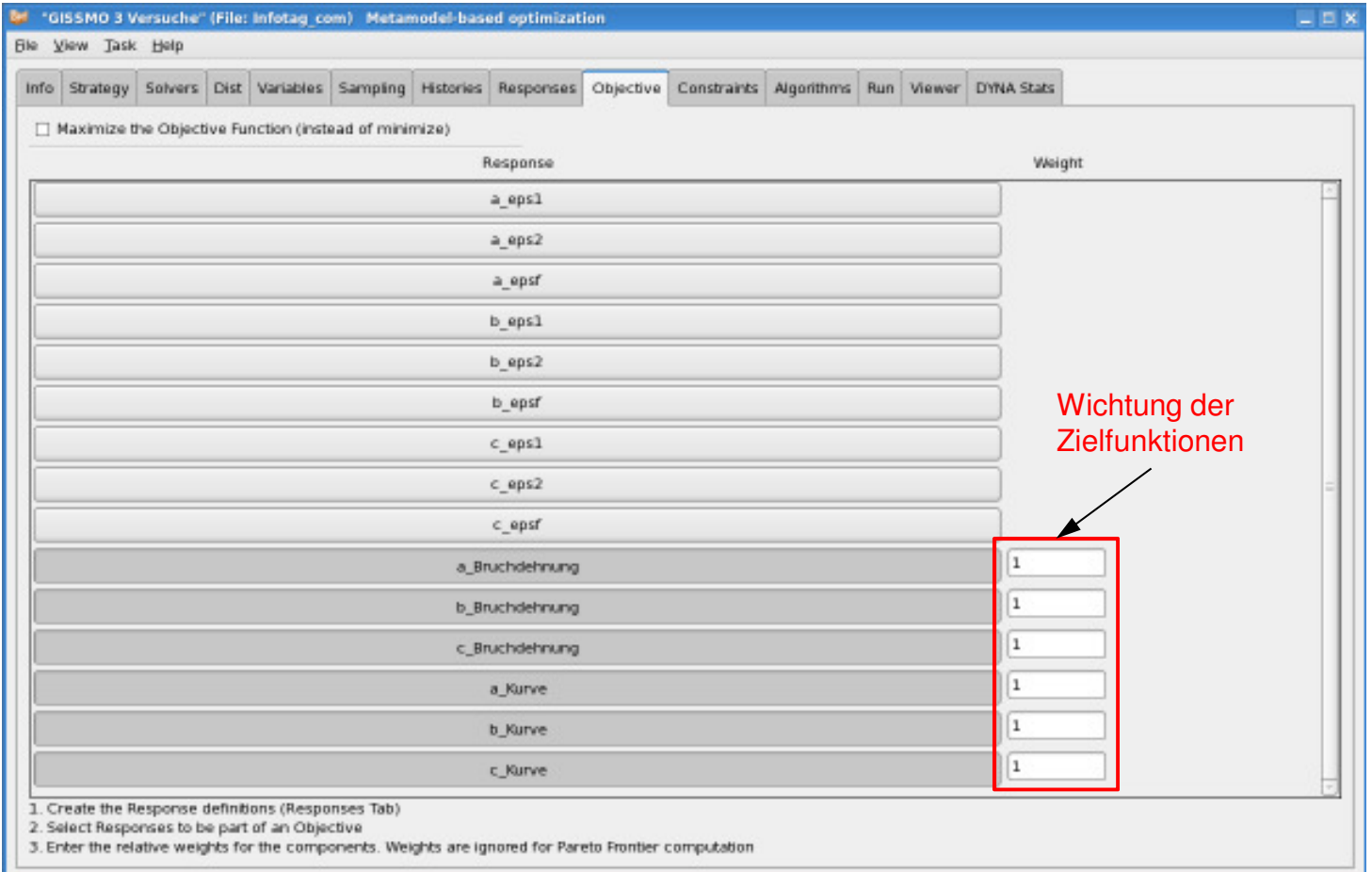

 $\mathbf{r}$ Run

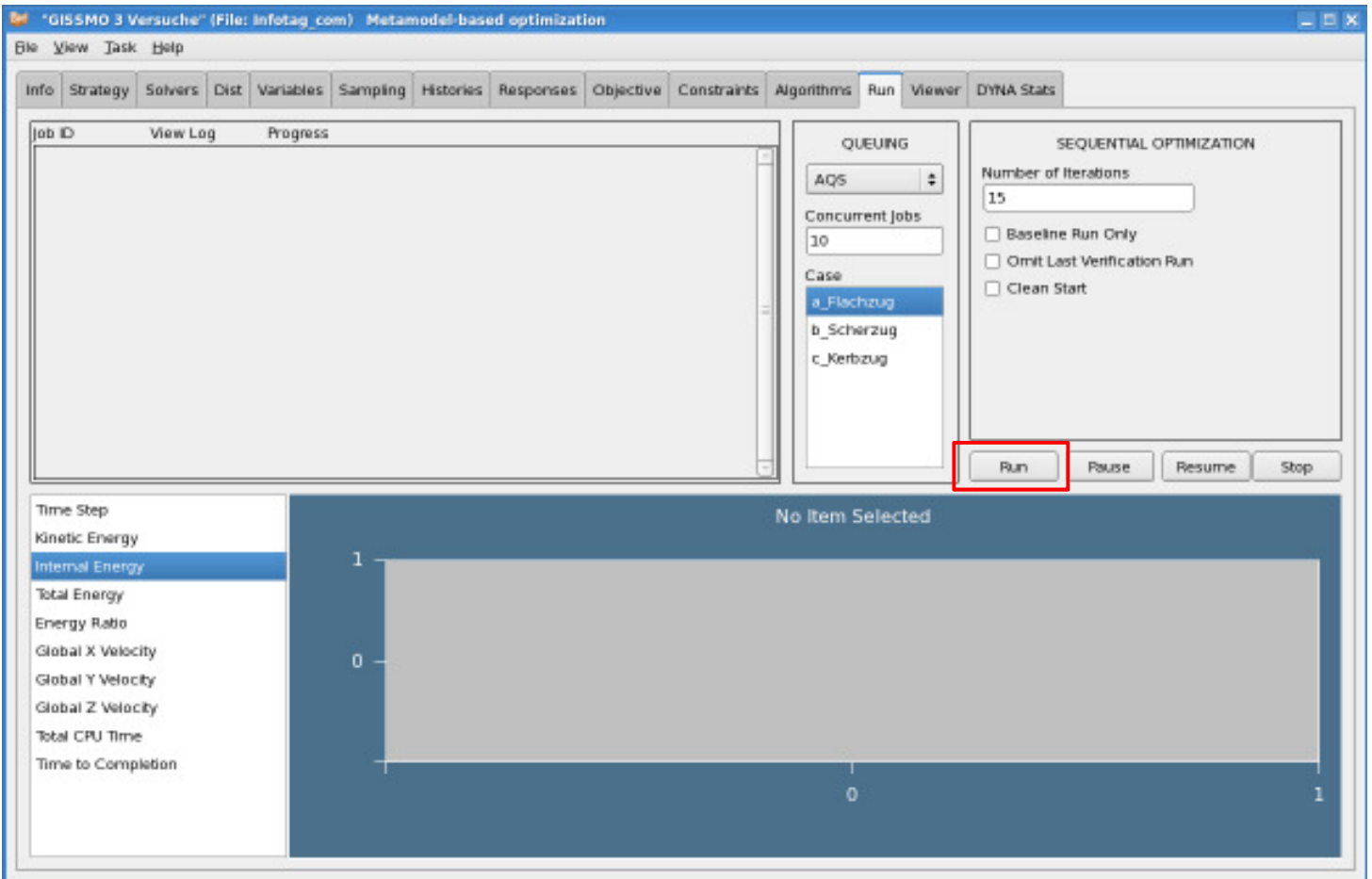

Identifikation von Materialparametern mit LS-OPT, Effelsberg, Juni 2013<br>
MAGE

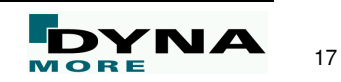

 $\blacksquare$ Viewer

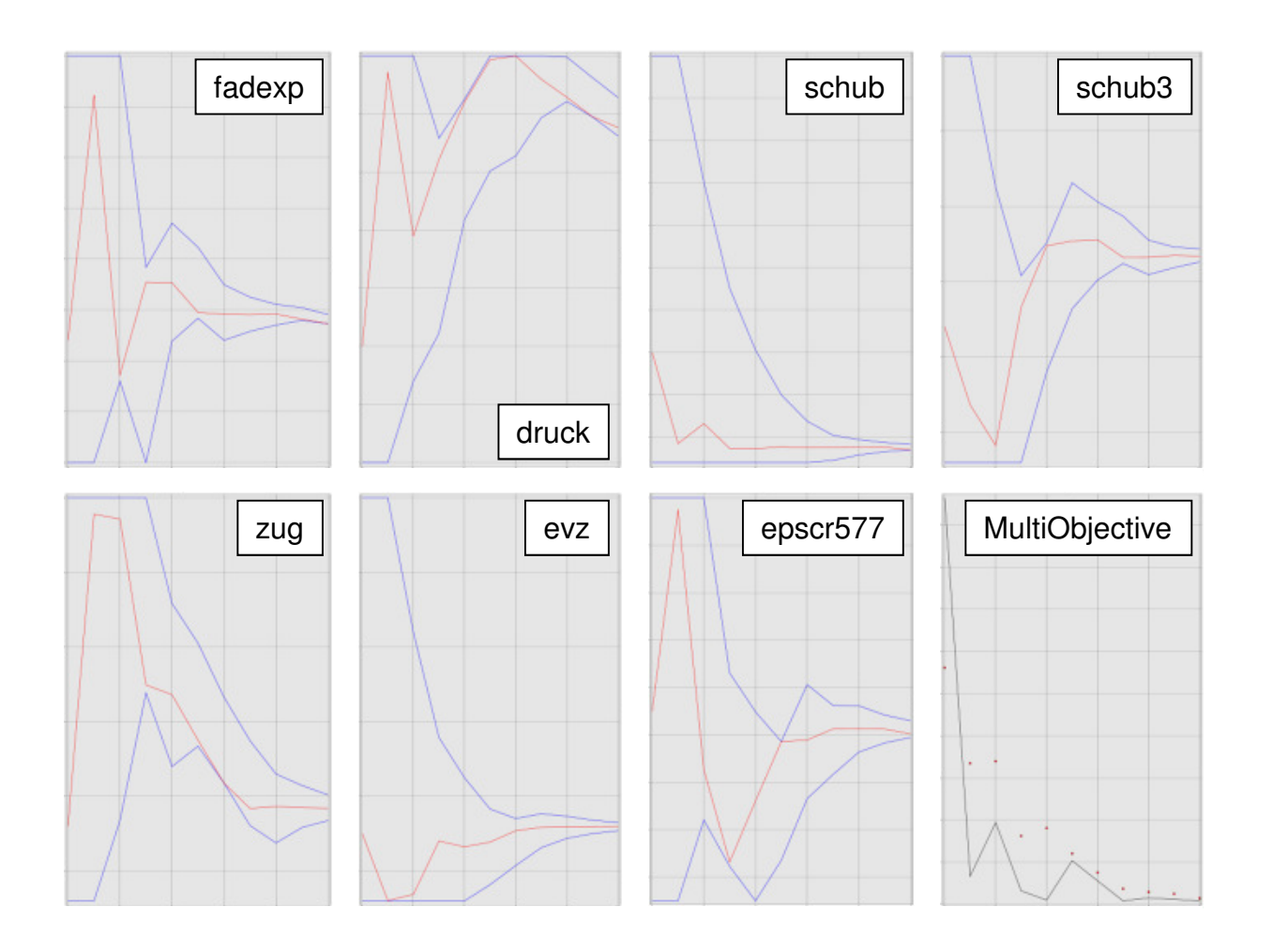

 $\mathbf{u}$  . Viewer

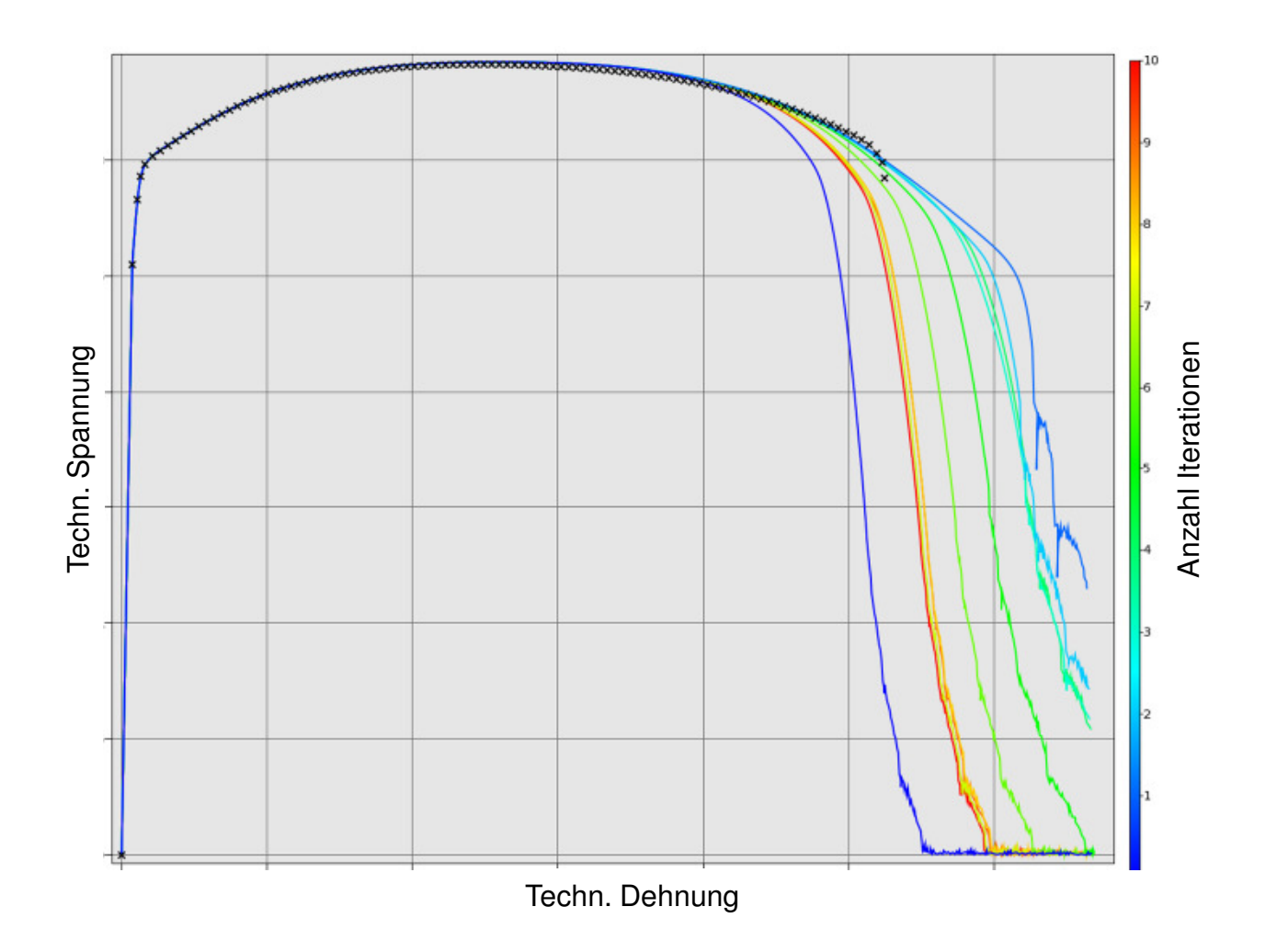

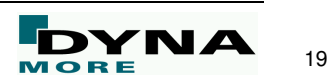

Г Ergebnis (Le=0,5mm) einer Materialcharakterisierung mit 5 Elementarproben

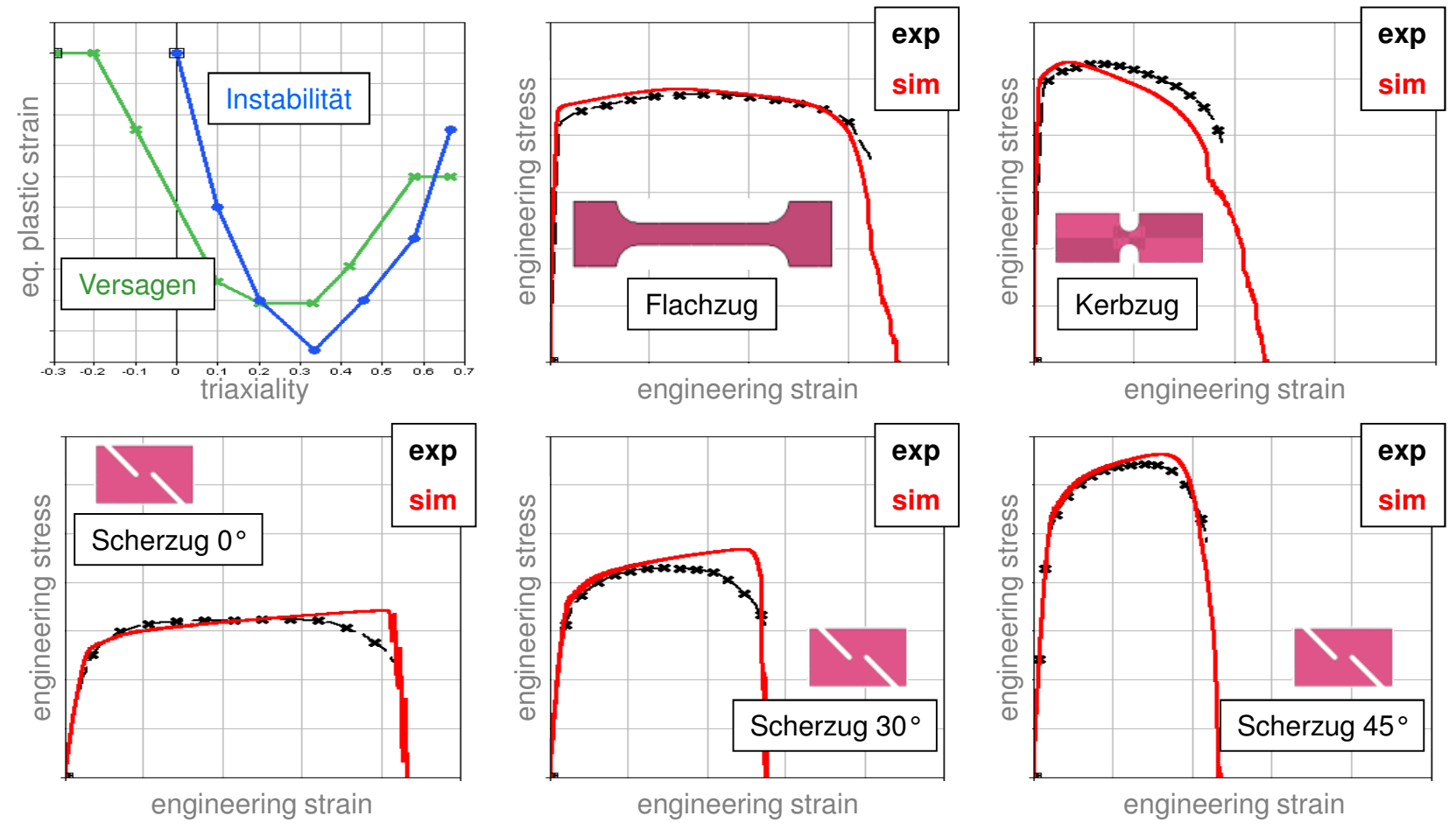

Regularisierung: Elementgrößenabh. Anpassung von Schädigungs-/Versagensparam.

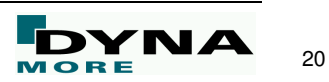

#### **Zusammenfassung**

- Г Anwendung von LS-OPT für die Charakterisierungvon Schädigung und Versagen bei Metallenist sinnvoll und hilfreich
- L Bestimmung der Fließkurve(n) vorab
- Г Basis zu einer GISSMO-Materialkartenerstellungbilden Versuchskurven zu unterschiedlichenGeometrien (→ Triaxialität),<br>ie ein Lastfall bei LS-OPT je ein Lastfall bei LS-OPT
- Г Identifikation der Materialparameter mit LS-OPT:
	- ٠ Einfache Handhabung
	- m. Gute Ergebnisse
	- ٠ CurveMapping statt MeanSquaredError möglich

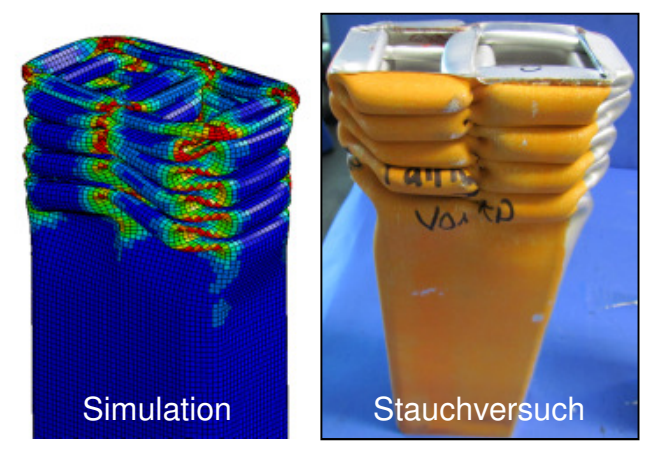

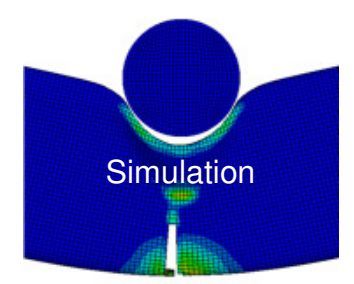

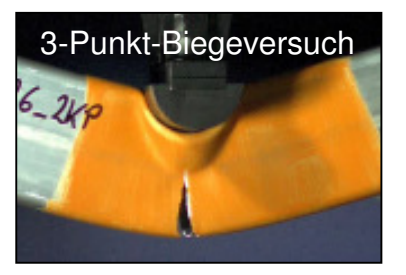

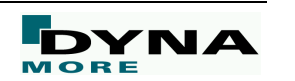

Identifikation von Materialparametern mit LS-OPT, Effelsberg, Juni 2013

# **Vielen Dank!**

Identifikation von Materialparametern mit LS-OPT, Effelsberg, Juni 2013

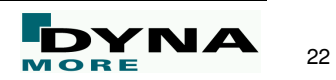